$\mathcal{N}$  $\mathcal{R}$ Info $\mathcal{R}$ **WOETUR TURISMO E REPRESENTAÇÕES LTDA<br>CONTROLET 191.01.017.250/0001-05 | CF/DF: 07.308.224/00<br>CEMBRATUR: DF-83546-00-42-0 | IATA:<br>CEMPRESENTALE DF-83546-00-42-0 | IATA:<br>CEDRE: (61.) 2106.6400** CNPJ: 01.017.250/0001-05 | CF/DF: 07.308.224/001-42 END: ST SCN QUADRA 5 BLOCO A SALA 417 | CEP: 70715-900 EMBRATUR: DF-83546-00-42-0 | IATA: Fone: (61) 2106-6400

CNPJ: 20.971.057/0001-45 | CF/DF / I.E: ISENTO

**S** |PROCURADORIA GERAL DE JUSTICA DE MINAS GERAIS<br>Te |CNPJ: 20.971.057/0001-45 | CF/DF / I.E: ISENTO<br>|CIJEND: AV ALVARES CABRAL | Bairro: SANTO AGOSTINHO | CEP: 30170-008<br>|Cidade: BELO HORIZONTE | Estado: MINAS GERAIS | N

Cidade: BELO HORIZONTE | Estado: MINAS GERAIS | Nª Contrato: 139/2020

## $\limsup$  De Services Aereos  $\limsup$ **Fatura De Serviços Aereos**

when control is the interesting of the interesting of the interesting of the interesting of the interesting of

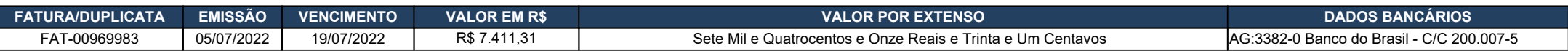

end as 'Nome Inf. Controle 1', Pagável ao Emitente, ou a sua ordem na praça e vencimentos indicados. Os valores pagos com atraso serão acrescidos de juros e correção monetária calculada pelos índices da Legislação em vigor.

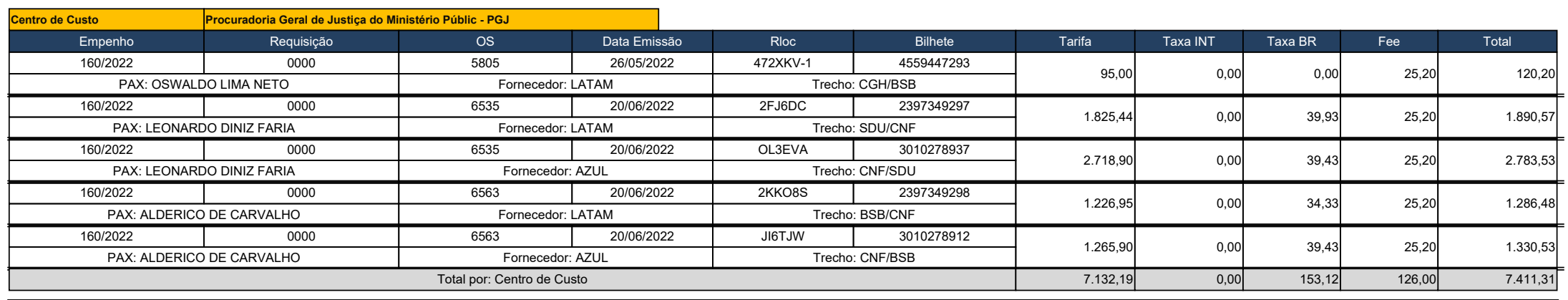

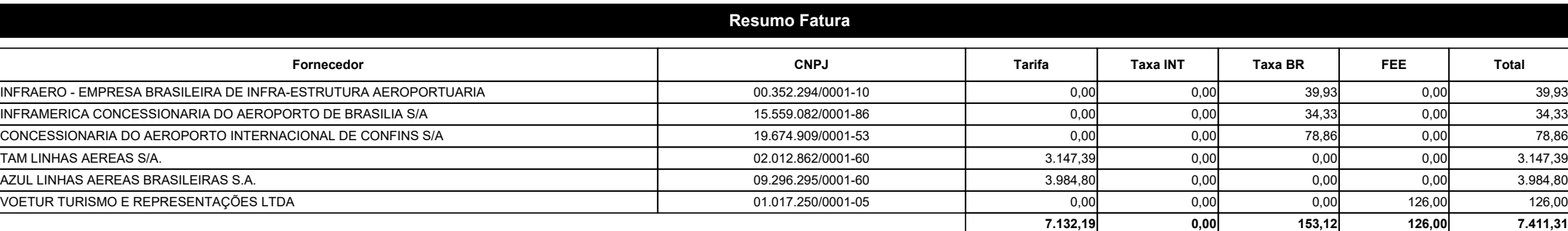

Periodo:

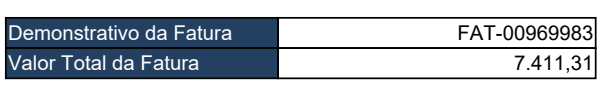

## *FATURAMENTO AUTOMATICO*

**FATURAMENTO AUTOMATICO Assinatura do Emitente Assinatura do Sacado**

**\_\_\_\_\_/\_\_\_\_\_/\_\_\_\_\_ Data do Aceite**

Os pagamentos realizados após o vencimento serão acrescidos juros de 0,5% ao mês e correção monetária, na forma da legislação vigente. when control  $\mathcal{L}$  is the set of  $\mathcal{L}$  is  $\mathcal{L}$  then internal internal internal internal internal internal internal internal internal internal internal internal internal internal internal internal internal intern

when control  $\mathcal{L}_1$  is the number of  $\mathcal{L}_2$  . In the number of  $\mathcal{L}_3$  a.INFJUSTIFICATIVA) and an algebra  $\mathcal{L}_4$ 

when control control control and interests the interests of the interests of the interests of the interests of Em caso de atraso no pagamento será cobrado atualização<br><del>financeira de P.C.22 se dis</del> financeira de R\$ 0,22 ao dia.